### **Intervention 14 mars 2019**

# Atelier 10

# **Présentation de l'institut des Sourds**

- Établissement médico-social avec unités d'enseignements.
- Agrément pour 373 élèves :
	- ~230 élèves Déficients Auditifs
	- ~140 élèves Troubles Spécifiques du Langage.
- répartis :
	- $-$  ~ 80 élèves en maternelle primaire
	- $-$  ~ 30 élèves en section spécialisée (enfant déficient auditif avec handicaps associés)
	- $-$  ~ 140 élèves au collège
	- $-$  ~ 110 élèves au lycée et lycée professionnel

# **Présentation des élève TSL**

- TSL : trouble spécifique du langage
	- Dysléxique,
	- Dysorthographique
	- Dysphasique
	- Avec trouble du raisonnement logico-mathématiques
	- …
	- Souvent « multidys »

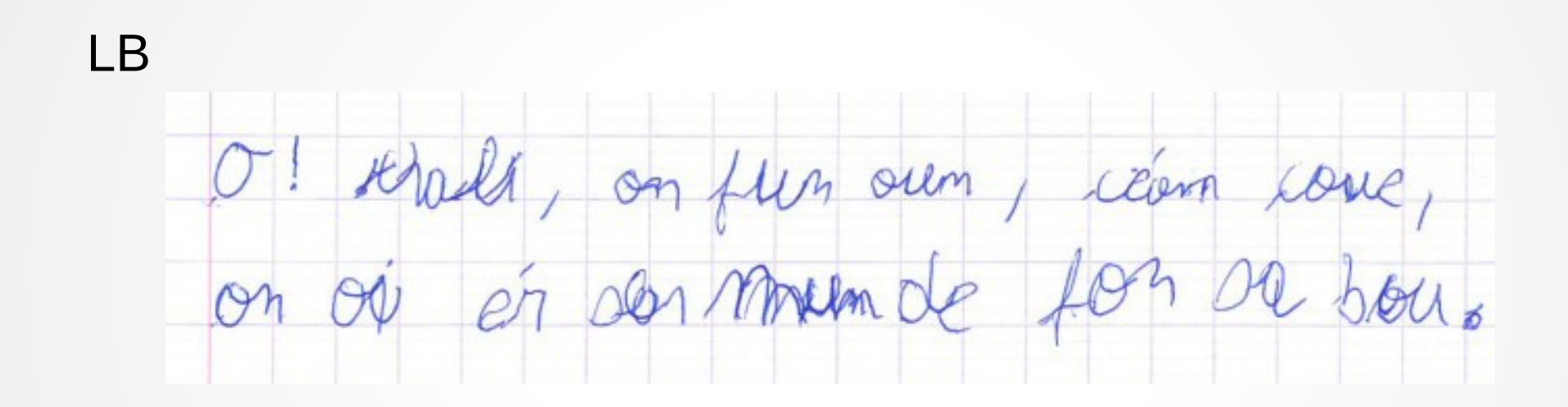

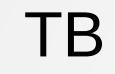

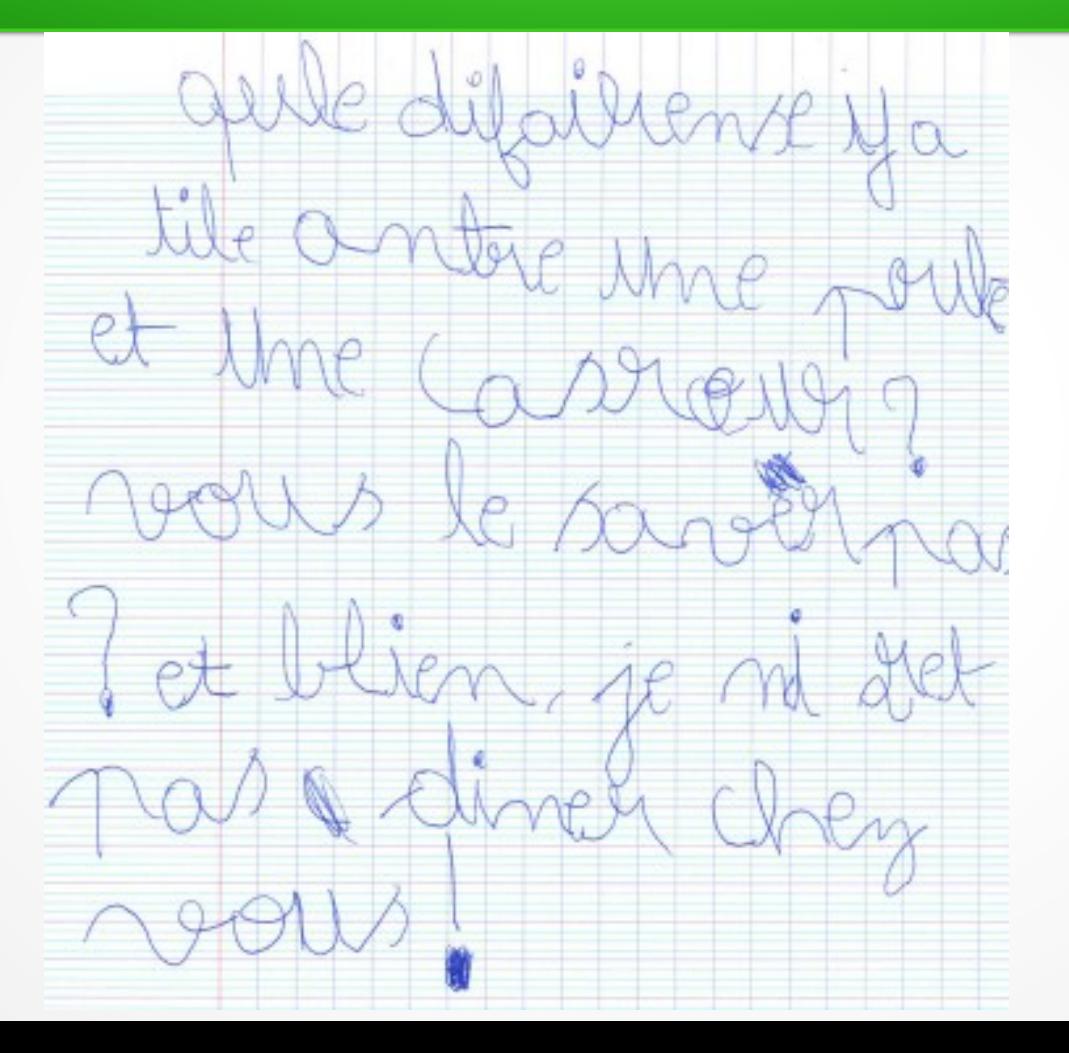

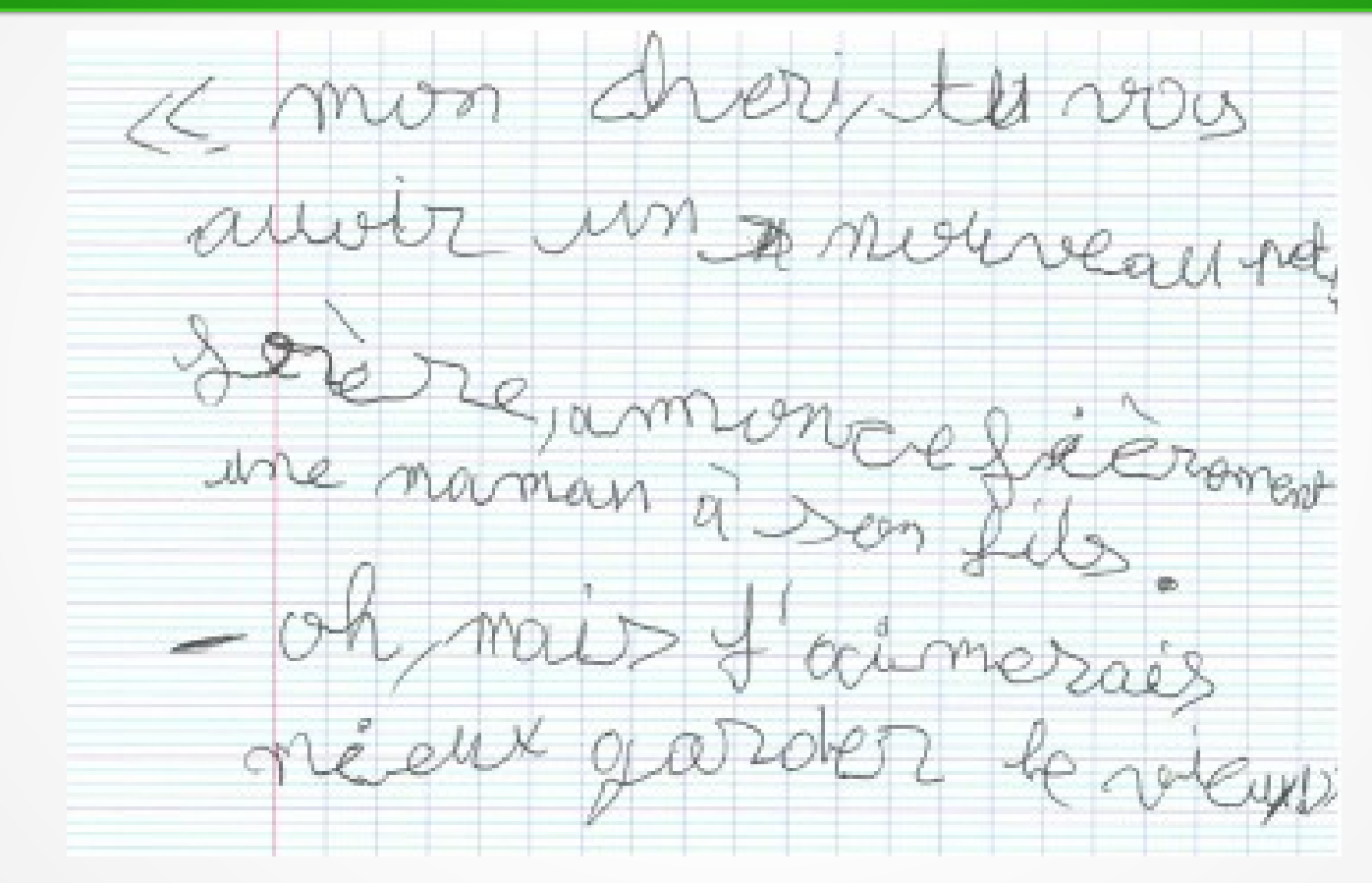

VG

#### AC

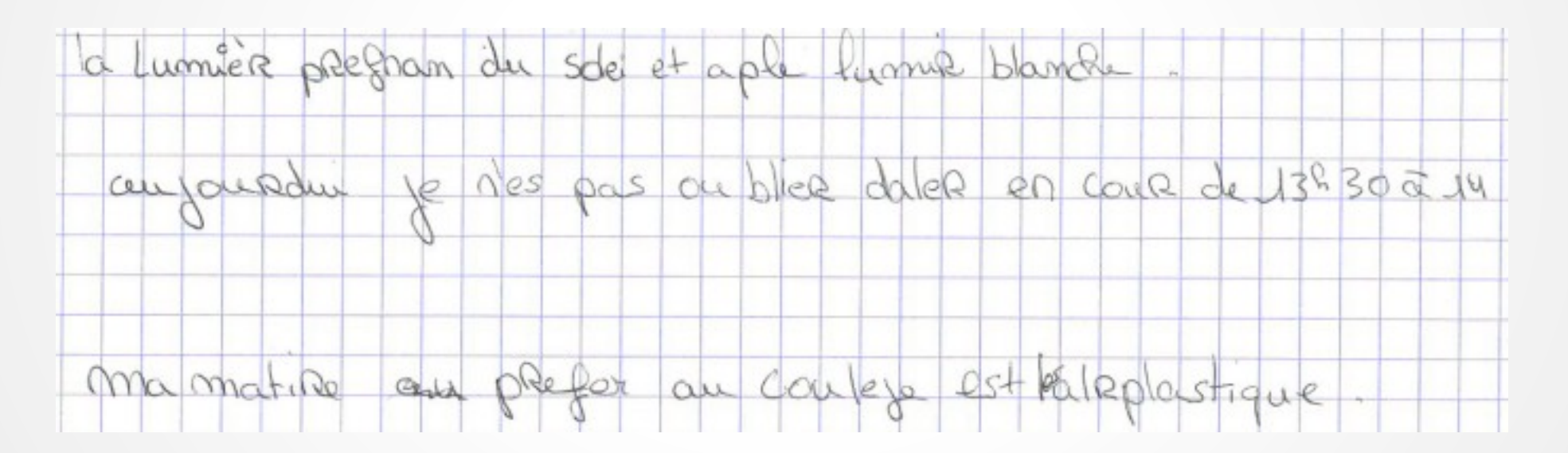

# **Attribution du matériel informatique de compensation**

- La demande est faite par l'équipe pédagogique ou l'ergothérapeute.
- L'attribution est débattue et décidée en réunion pluridisciplinaire.
- Choix des logiciels :
	- Gratuité
	- **Efficacité**

### **Logiciels de compensation**

### Présentation de quelques logiciels que nous utilisons

### **Dictée vocale**

- Principe : l'ordinateur retranscrit les paroles de l'élève.
- « logiciel » présenté : speechnotes (dictée vocale)
	- Nécessité d'une connexion internet.
	- Obligation d'utiliser google chrome.
	- Aucun paramétrage.
	- Grande réactivité.

# **Synthèse vocale**

- Principe : l'ordinateur lit le texte.
- « logiciel » présenté : balabolka
	- Utilisable pour lire des documents .doc, .docx, .odt, pdf...
	- Possibilité d'ajouter des voix de meilleure qualité.
	- Possibilité d'exporter le fichier audio.
	- Possibilité de l'utiliser en barre flottante.

# **Modification de pdf**

- Principe : possibilité d'écrire sur un document pdf.
- « logiciel » présenté : X-Change PDF Viewer

- l'élève ne modifie pas la mise en page du document.
- Nombreuses fonctions (écriture, formes, création de lien vers d'autres documents...)
- Nombreuses options de paramétrages (police d'écriture, taille, couleur...)

# **Prédicteur de mots**

- Principe : le logiciel propose des mots en fonction de la frappe clavier de l'élève.
- « logiciel » présenté : Lexibar LP5 version gratuite.
	- Performances intéressantes.
	- Synthèses vocales incluses.
	- Correcteur orthographique intégré.